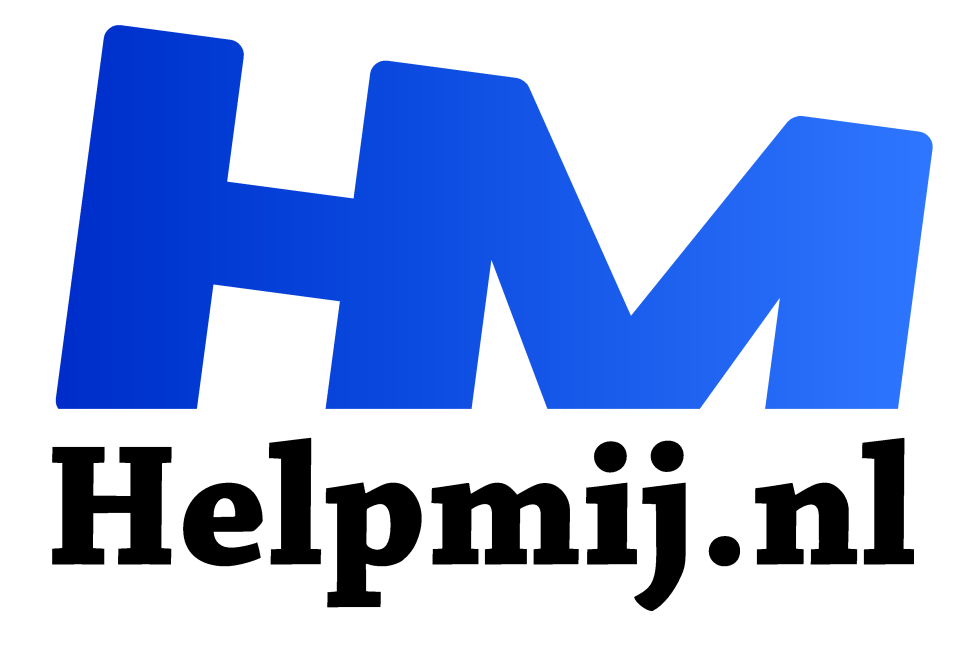

**Lekker focussen (of: webfilters voor volwassenen)**

**Handleiding van Helpmij.nl Auteur: Kate95**

**juni 2020**

" Dé grootste en gratis computerhelpdesk van Nederland

,,

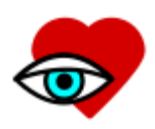

Tijdens het surfen op internet krijg je allemaal ideeën. Van het één komt het ander en voor je het weet zit je je weer te verlekkeren aan allerlei apparaten die je nog eens wilde aanschaffen. Natuurlijk speelt de gigantische advertentiemachine hierop in, door je voor te schotelen waar je eerder naar zocht. Na wat een korte tijd lijkt, kijk je op de

klok en je schrikt. Is het alweer zo laat? Je had het niet eens door... Hoe krijg je de regie terug over je eigen tijd?

## Advertenties

Advertenties, die heb ik aardig in bedwang, denk ik. Ik gebruik immers allerlei plugins om advertenties te weren, zoals Adblockplus, uBlock en Mozilla Firefox zelf. De browser staat ingesteld om fingerprinting tegen te houden, volginhoud, cryptominers en een heel aantal cookies… Het lijkt me meer dan genoeg, al heb ik me daar niet al teveel in verdiept.

Maar waarom zit ik nu – tijdens het typen van dit artikel – toch weer op marktplaats te struinen, op zoek naar een e-reader? Ik heb toch al een prima e-reader? Blijkbaar houd ik mezelf toch aardig voor de gek en heeft de commercie ook mij in zijn greep.

# FocalFilter: stop die websites!

Zo, op internet vond ik het Windows programma **FocalFilter**. Daarmee blokkeer je tijdelijk websites. Je maakt zelf een blacklist aan, een lijst met daarop de beruchte aandachttrekkers, zoals in mijn geval nu marktplaats. Vervolgens stel je een tijd in dat deze sites tegengehouden moeten worden. Misschien helpt dat om mijn surfgedrag wat in te perken!

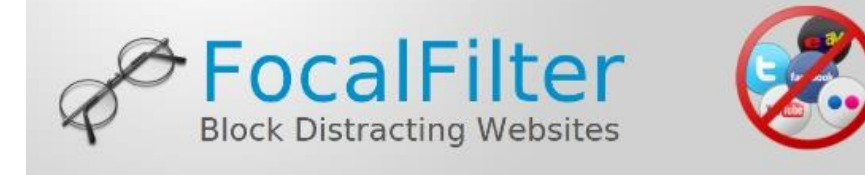

Zou ik niet beter meteen heel internet blokkeren? Nee, dat heb ik toch wel nodig om informatie te vinden tijdens het schrijven van artikelen. Soms moet ik ook even kijken of ik geen belangrijke emails binnenkrijg.

FocalFilter is gratis en werkt met alle browsers. Het is heel eenvoudig en werkt in het Engels.

FocalFilter

FocalFilter (focalfilter.com) blocks distracting websites.

You may have to completely exit and restart your browser for the blocks to take effect. You may have to do the same to make the blocked sites work again once the blocks are gone.

FocalFilter will remove any active blocks if you restart Windows.

If you are having trouble with FocalFilter, or you are using it on a tablet device, please read more: Windows 10, 8.1, 8, 7, and XP.

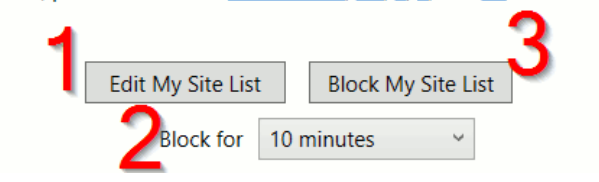

**1** Na opstarten kun je **links** op de knop drukken om **websites toe te voegen**.

**2 Onderin** kies je het aantal **minuten** dat je de websites wilt blokkeren.

**3** Klik daarna op de **rechterknop** om het focussen te **starten**.

**4 Herstart de browser** om Focalfilter te laten werken.

Houd deze software Kate95 echt tegen? Als tijdelijke rem werkt het wel degelijk. Wanneer je het programma de-installeert, komt er een boodschap tevoorschijn met instructies in het Engels. Het zorgt ervoor dat ik iets minder snel op afleidende websites kijk, ik ben me iets meer bewust van mijn eigen gedrag. Dat is al winst.

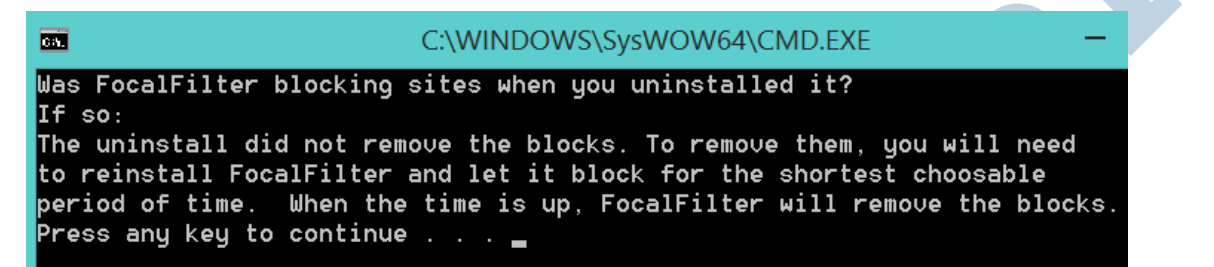

### Andere helpende software

De website van Focalfilter geeft nog heel wat meer tips voor software om tijdens het werken goed te focussen:

#### Browser addons

2 addons voor Browsers, voor diegene die alleen met deze browsers werken:

– **LeechBlock** voor **Mozilla Firefox**. Je kunt hierin heel veel categorieën aanmaken en die op verschillende tijden blokkeren.

– **StayFocusd** voor **Chrome**. Deze laatste zou lastiger te omzeilen zijn doorgewinterde computeraars.

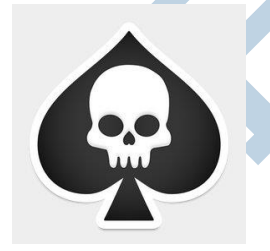

*logo Selfcontrol*

### Meer software

– **SelfControl** voor **MacOS**. Dit programma is open source en gratis. In principe werkt het net zo als FocalFilter: een **blacklist**, **tijd instellen** en een **startknop**. Wat ik me alleen blijf afvragen is waarom er in dit logo een schedel te zien is... Misschien had de maker een verslaving aan Patience en wilde hij die slechte gewoonte ehhh... laten afsterven?

– **ColdTurkey** voor **Windows** en **MacOS**. De naam verwijst natuurlijk naar het abrupte afkickproces van drugsverslaafden. Met de gratis versie blokkeer je **websites** en **houd je bij waar de meeste tijd aan op gaat**. Dat kan heel veel inzicht geven in je eigen gewoontes.

De betaalde versie biedt veel meer opties: heel internet, specifieke software en zelfs de computer

kunnen geblokkeerd worden. Dit combineer je dan met een tijdschema. Het is zelfs mogelijk om een vriend het wachtwoord te laten beheren, waardoor je zelf niet zomaar eventjes de limieten kunt omzeilen. Heel veel opties dus. Prijs: \$29,- voor gebruik op 3 computers, met 3 jaar gratis updates. MacOS en/of Windows.

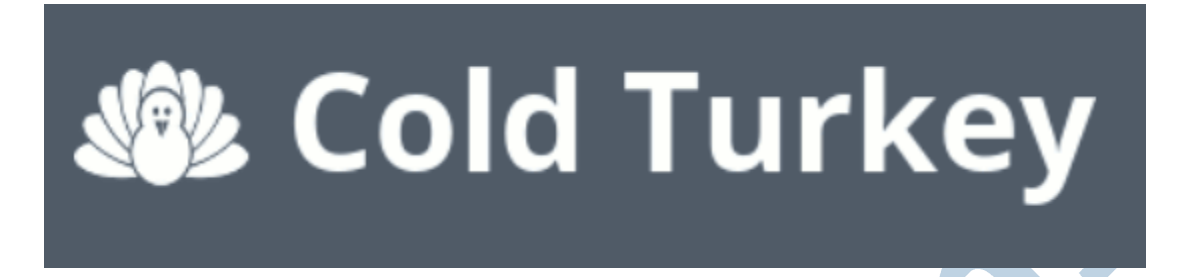

– **Freedom** voor **Windows, MacOS, iOS** en **Android**. Hiermee kun je naast **websites** ook **andere software stoppen**. Dus bijvoorbeeld ook dat ongelofelijk leuke en verslavende spelletje. De software werkt op meerdere apparaten tegelijkertijd, waardoor je minder snel kunt

3 freedom

valsspelen. Wordt je internet tegengehouden op de pc? Dan kan dat ook op je smartphone. Kosten: vanaf \$7,- per maand tot \$129,- voor je hele leven.

De software uit dit artikel vind je op de volgende pagina's:

https://www.focalfilter.com/ https://getcoldturkey.com/

http://selfcontrolapp.com/ https://freedom.to/